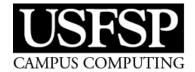

## USFSP CCS STANDARD USFSP Supported Hardware Standards

## **Computer Imaging (Standard Configuration)**

All USFSP purchased computers must first be configured by Campus Computing before they can be installed and used in any office, classroom, lab, or other location on or off campus. Computers will receive a standard configuration to ensure a consistent and secure computing experience.

All new and refreshed computer systems that will be accessing USFSP network resources MUST be configured by Campus Computing prior to use. The imaging process configures devices so they can be managed and receive important security updates by Campus Computing. Changes to the standard configuration MUST be approved by Campus Computing.

The current software standards for imaged computers include:

- Windows 10 64bit Operating System
- Microsoft Office 2016 Professional
- Trend Micro Antivirus
- Cisco SourceFire AMP
- HEAT EMSS Client 8.5
- Alertus
- SCCM 2012 R2
- Adobe Acrobat Reader
- Adobe Shockwave
- Adobe Flash (Plug-in and Active-X)
- Adobe AIR
- Java
- Internet Explorer
- Firefox ESR
- Google Chrome

## **Supported Computer Standards**

As technology ages, it becomes increasingly difficult to secure and to keep it running at an acceptable level of performance. Since older hardware components, such as non-SSD hard drives, become slower after long periods of use and new applications require more system resources to operate. For these reasons, standards must be enforced not only when technology is purchased but for when it requires support.

Campus Computing provides full support for desktops and laptops purchased and configured with the standard configuration (see above) while Dell's warranty still covers the systems. At the minimum, all computer systems purchased for university use must be purchased with a 3-year warranty. After three years of use, the computer system will receive limited support from Campus Computing. Systems not capable of running the latest supported configurations will no longer receive support.

Form Version: 2017.R3

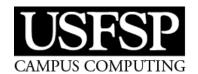

## USFSP CCS STANDARD USFSP Supported Hardware Standards

To determine if your computer system is still supported, please refer to the following table.

| Dell Computer Model                                                                                                    | Computer Support Level                                                                                                    | Newest OS<br>Supported |
|----------------------------------------------------------------------------------------------------|----------------------------------------------------------------------------------------------------|------------------------|
| *OptiPlex <u>GX620</u> , <u>745</u> , <u>755</u>                                                                                                    | No longer supported.                                                                                                    | Windows XP             |
| *OptiPlex <u>760</u> , <u>780</u> , <u>960</u> , <u>980</u>                                                                                                    | No longer supported.                                                                                                    | Windows 7              |
| *Latitude <u>E6400</u> , <u>E6510</u>                                                                                                    |                                                                                                    |                        |
| * OptiPlex <u>390</u> , <u>790</u>                                                                                                    | No longer supported.                                                                                                    | Windows 8              |
| *Latitude <u>E6420</u> , <u>E6430</u> , <u>E6520</u>                                                                                                    |                                                                                                    |                        |
| *Latitude <u>E6330</u> , <u>E6530</u>                                                                                                    | No longer supported.                                                                                                    | Windows 10             |
| *OptiPlex <u>3010. 3020</u>                                                                                                    | Limited support. Software installs supported if system requirements for software are met. Installation and imaging services no longer available. Hardware support services are no longer available. | Windows 10             |
| OptiPlex 3040, 3050, 3060, 5040, 5050, 5060, 7010, 7020, 7040, 7050, 7060, 9010, 9020  Latitude 5414, 5480, 5580, 7370, 7480, E5270, E5440, E5550, E5570, E7240, E7440, E7450, E7470 | Full Operating System and software support. Installation and imaging services available. Hardware support service depends on Dell warranty status.                                                  | Windows 10             |

<sup>\*</sup>Campus Computing recommends replacing devices listed as having limited or no longer supported status.

Form Version: 2017.R3 2